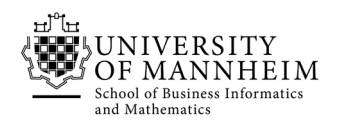

Data and Web Science Group Prof. Dr. Heiko Paulheim B6,26 – B0.22 68159 Mannheim

# Knowledge Graphs

## Exercise 5: SPARQL

### 5.1. SPARQL on a given Graph

You are given the following RDF graph:

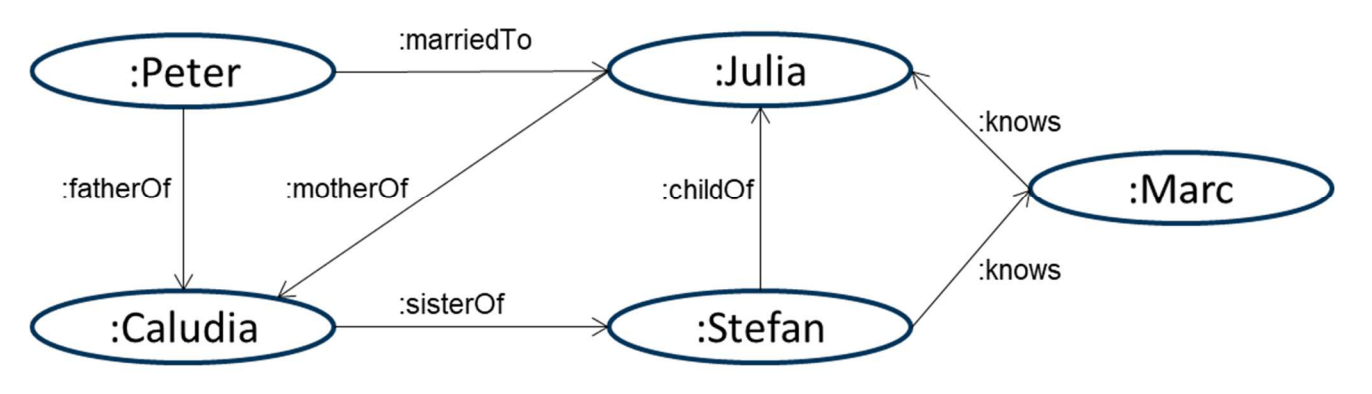

Write the following queries in SPARQL:

- 1. Whom does Stefan know?
- 2. Who is a child of Julia?
- 3. Does Claudia have siblings?
- 4. Is Julia married?

Also state how you would interpret the results.

Now, you add the following T-box axioms:

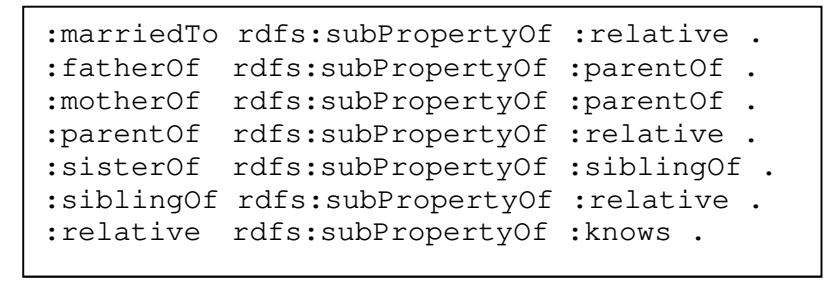

Does adding those axioms change the results of the above queries?

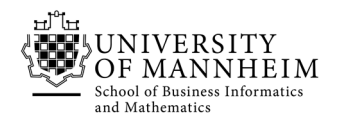

### 5.2. SPARQL on DBpedia

Write SPARQL queries for the following tasks. You can use DBpedia snorql (http://dbpedia.org/snorql) or sparql endpoint (http://dbpedia.org/sparql).

- 1. List all winners of the Nobel Prize in Physics sorted from oldest to youngest
- 2. List the top-10 Universities with most winners of the Nobel Prize in Physics
- 3. The number of winners of the Nobel Prize in Physics who are immigrants (born in a country different from that of the University)
- 4. List all the married couples which have a common grandparent
- 5. List the people who have more than one spouse sharing a common grandparent
- 6. List the married couples that acted together in at least 10 films

#### 5.3. SPARQL Puzzles

The Linked Open Numbers dataset (http://km.aifb.kit.edu/projects/numbers/) defines numbers and their interrelations. Relations defined encompass *previous*, *next*, *lessThan*, *greaterThan* and *primefactor*.

Use **only** those relations to define SPARQL queries for the following:

- 1. Find all even numbers.
- 2. Find all numbers that are successors of one of their prime factors.
- 3. Find all odd numbers.
- 4. Find all prime numbers.
- 5. Find all non-prime numbers.
- 6. Find all twin primes (i.e., two prime numbers at a distance of 2, e.g., 17 and 19).

### 5.4. Linked Data Fragments

Run your queries from task 2 against the linked data fragment version of DBpedia and analyze which fragments are retrived:

http://client.linkeddatafragments.org